#### ÉCOLE NATIONALE SUPÉRIEURE DE STATISTIQUE ET D'ÉCONOMIE APPLIQUÉE ENSEA – ABIDJAN

#### AVRIL 2014

#### CONCOURS INGÉNIEURS DES TRAVAUX STATISTIQUES

#### **ITS Voie B Option Économie**

## **ANALYSE D'UNE DOCUMENTATION STATISTIQUE (Durée de l'épreuve : 2 heures)**

*Note : La note finale tiendra compte, de façon non négligeable, des commentaires donnés après chaque résultat.* 

Un méthodologue du ministère chargé de la statistique doit effectuer un audit du plan de sondage actuel pour une enquête réalisée mensuellement.

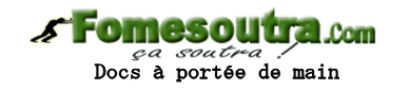

#### **1. Le plan de sondage actuel**

L'échantillon des entreprises interrogées dans l'enquête mensuelle est tiré dans le champ des entreprises ayant répondu à l'enquête annuelle.

A la date de tirage des échantillons pour l'enquête mensuelle de l'année N (date qui se situe vers la fin du dernier trimestre N-1), les résultats de l'enquête annuelle N-2 sont disponibles. L'échantillon est donc tiré à partir des informations datées de deux ans.

L'unité d'échantillonnage est un produit d'une entreprise.

La méthode de tirage des échantillons de l'enquête mensuelle n'est pas aléatoire. Pour un produit donné, la méthode de sélection consiste à :

- trier les entreprises concernées par le produit par valeurs décroissantes de chiffre d'affaires réalisé pour le produit considéré ;
- retenir les entreprises dans l'échantillon jusqu'à couvrir au moins 75% du chiffre d'affaires total du produit.

Dans cet exercice, l'audit portera sur un seul produit.

#### **2. Description des données**

Sur le produit concerné par l'exercice, le tableau joint en annexe vous donne les réponses individuelles des entreprises à l'enquête annuelle pour les années 2011 et 2012.

En 2012, 39 entreprises ont répondu à l'enquête annuelle. L'échantillon pour l'enquête mensuelle 2014 est donc choisi avec ces données.

Question 1 : à la lecture du tableau joint en annexe, indiquer le nombre d'entreprises ayant répondu en 2011 à l'enquête annuelle.

Question 2 : indiquer le nombre d'unités qui n'étaient pas présentes en 2011 dans l'enquête annuelle, le montant total en kE qu'elles représentent en 2012, la part qu'elles représentent en 2012.

Question 3 : compléter le tableau ci-dessous sur la base des entreprises présentes dans la base de sondage des données 2012 et 2011 (c'est-à-dire répondantes sur les deux années) :

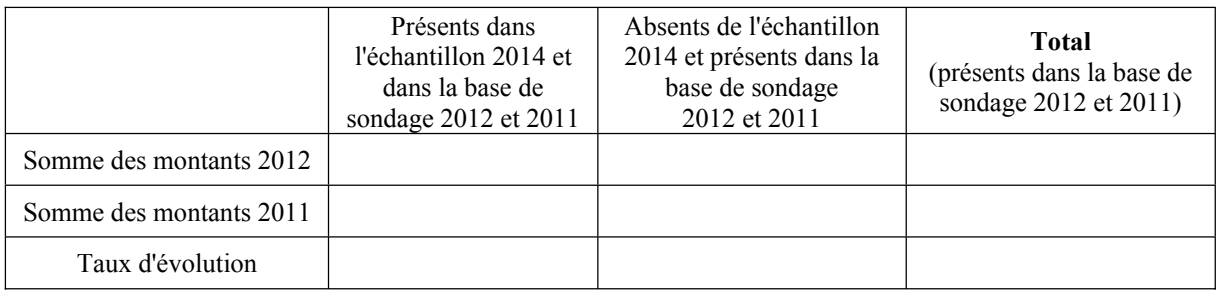

Question 4 : indiquer le biais de la méthode actuelle qui est la différence entre l'évolution réelle et celle constatée dans l'échantillon.

Question 5 : commenter les résultats obtenus.

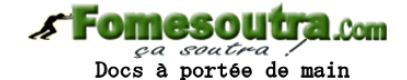

#### **3. Comment assurer une certaine continuité avec la méthode de tirage précédente**

L'introduction d'une méthode aléatoire, représentant l'ensemble des unités, dans le tirage de l'échantillon, devrait permettre de produire une estimation du taux d'évolution plus proche de la réalité.

Si l'on souhaite assurer une certaine continuité avec les méthodes de tirage précédentes, il paraît intéressant d'imposer une strate exhaustive couvrant une certaine part du montant total du produit (actuellement la procédure consiste à sélectionner les plus grandes entreprises concernées par un produit jusqu'à couvrir au moins 75% du montant total du produit).

Question 6 : à la lecture du tableau joint en annexe, indiquer la taille actuelle *n* de l'échantillon 2014.

Question 7 : calculer le seuil de couverture correspondant à un tirage proportionnel au montant avec la taille d'échantillon actuelle selon la formule  $n \frac{K}{\sqrt{2}} \geq 1$ , où (2012) (2012)  $\geq$  $\frac{t}{y}$ *k y*  $n \frac{k}{\sqrt{2012}} \ge 1$ , où  $t_y$  (2012) est la somme des *yk* (2012) des entreprises présentes. Ici *ty*(2012) est égal à 287.994 keuros.

Question 8 : indiquer le nombre d'entreprises sélectionnées par la méthode de la question précédente et le seuil de couverture.

Dans la suite, on a effectué les calculs avec trois taux de couverture différents : 0% (pas de strate exhaustive), 19,1%, 76,2%. Pour notre produit, les nombres d'unités à tirer dans la strate exhaustive sont, en fonction des taux de couverture en montant visés, les suivants :

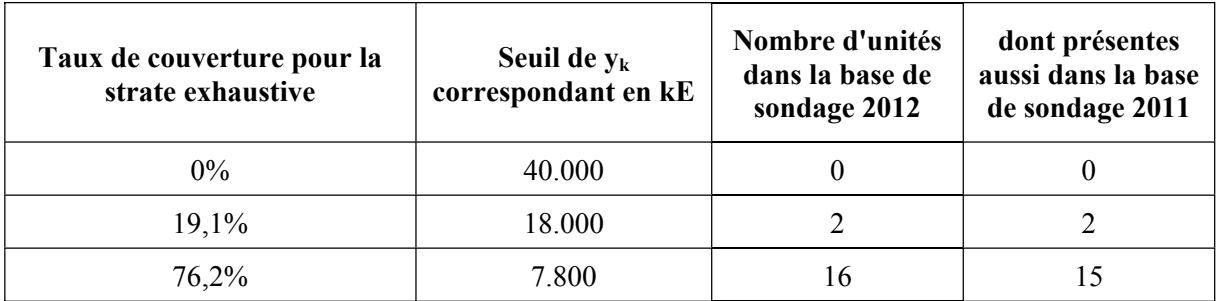

#### **4. Partie non exhaustive**

# **Fomesoutra.com**<br>Docs à portée de main

Dans cette première approche, on sélectionne un échantillon de taille  $n_{next}$  selon un sondage aléatoire simple dans la partie non exhaustive de façon à ce que l'écart-type dû à l'échantillonnage de l'estimation du taux d'évolution soit de *x*.

On se limite aux unités de la base de sondage 2012 qui étaient présentes en 2011 et on calcule les *uk* :

$$
u_k = \frac{1}{t_y(2011)} \left( y_k(2012) - \frac{t_y(2012)}{t_y(2011)} y_k(2011) \right)
$$
 avec  $t_y(2012) = 275.407$  et  $t_y(2011) = 301.708$ 

On peut calculer le nombre d'unités à tirer dans la partie non exhaustive *nnexh* pour obtenir un écarttype dû à l'échantillonnage noté *x* avec la formule suivante :

$$
n_{nexh} = \frac{1}{\frac{x^2}{N_{nexh}^2 S_{unexh}^2} + \frac{1}{N_{nexh}}} \text{ avec } S_{unexh}^2 = \frac{1}{n_{nexh} - 1} \sum_{nexh} (u_k - \overline{u})^2
$$

Où  $\overline{u}$  désigne la moyenne des  $u_k$  et  $N_{n \text{exh}}$  le nombre d'unités dans la partie non exhaustive.

On obtient les résultats suivants lorsque l'on fait varier le taux de couverture pour la strate exhaustive et l'écart-type dû à l'échantillonnage visé :

## Fomesoutra.com

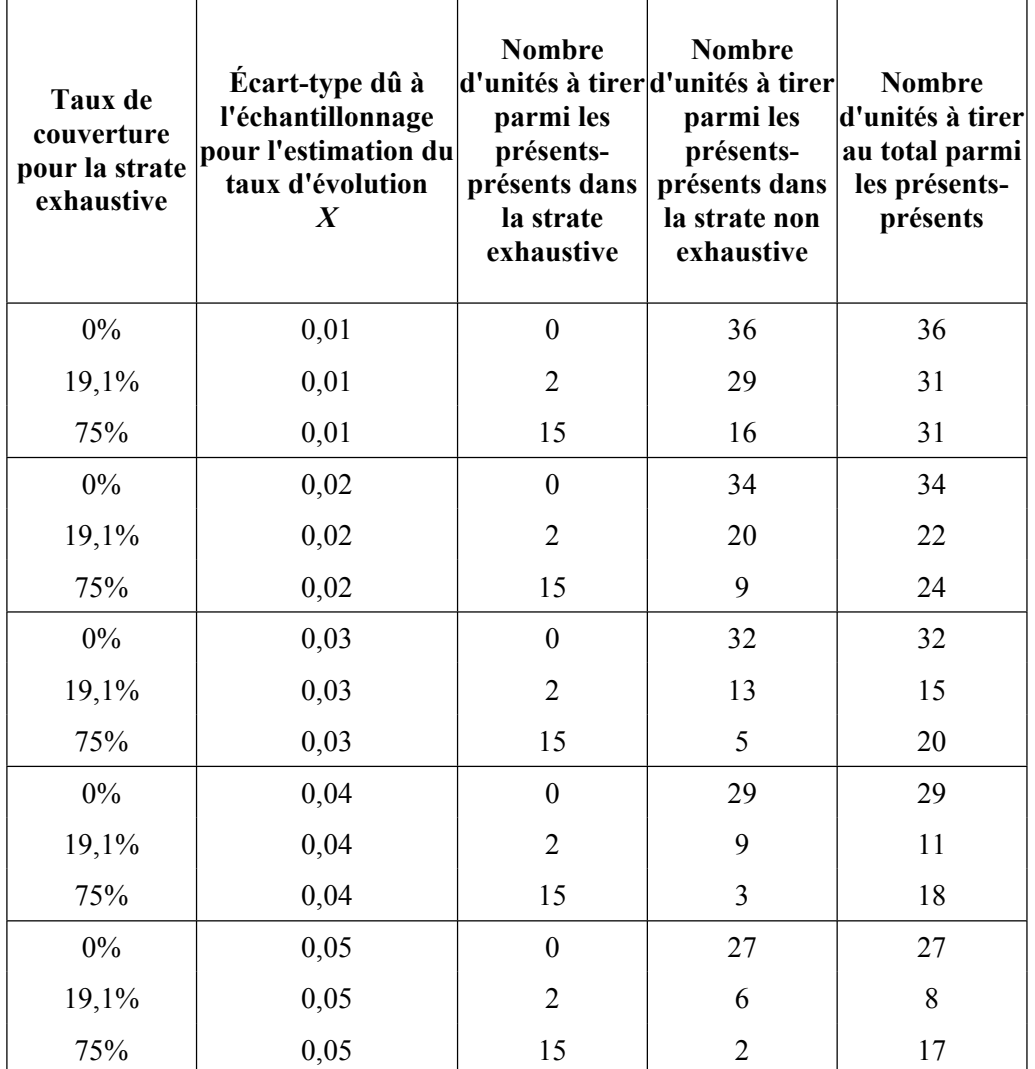

Question 9 : avec la taille d'échantillon actuelle que vous avez indiqué à la question 6 et en prenant le taux de couverture que vous avez indiqué à la question 8, donner une estimation de l'écart-type dû à l'échantillonnage du taux d'évolution.

Question 10 : commenter les résultats obtenus.

**Annexe** 

### ga soutra . **Liste des entreprises fabricant le produit étudié avec leurs facturations annuelles**

**Lite** Com

**SFomesou** 

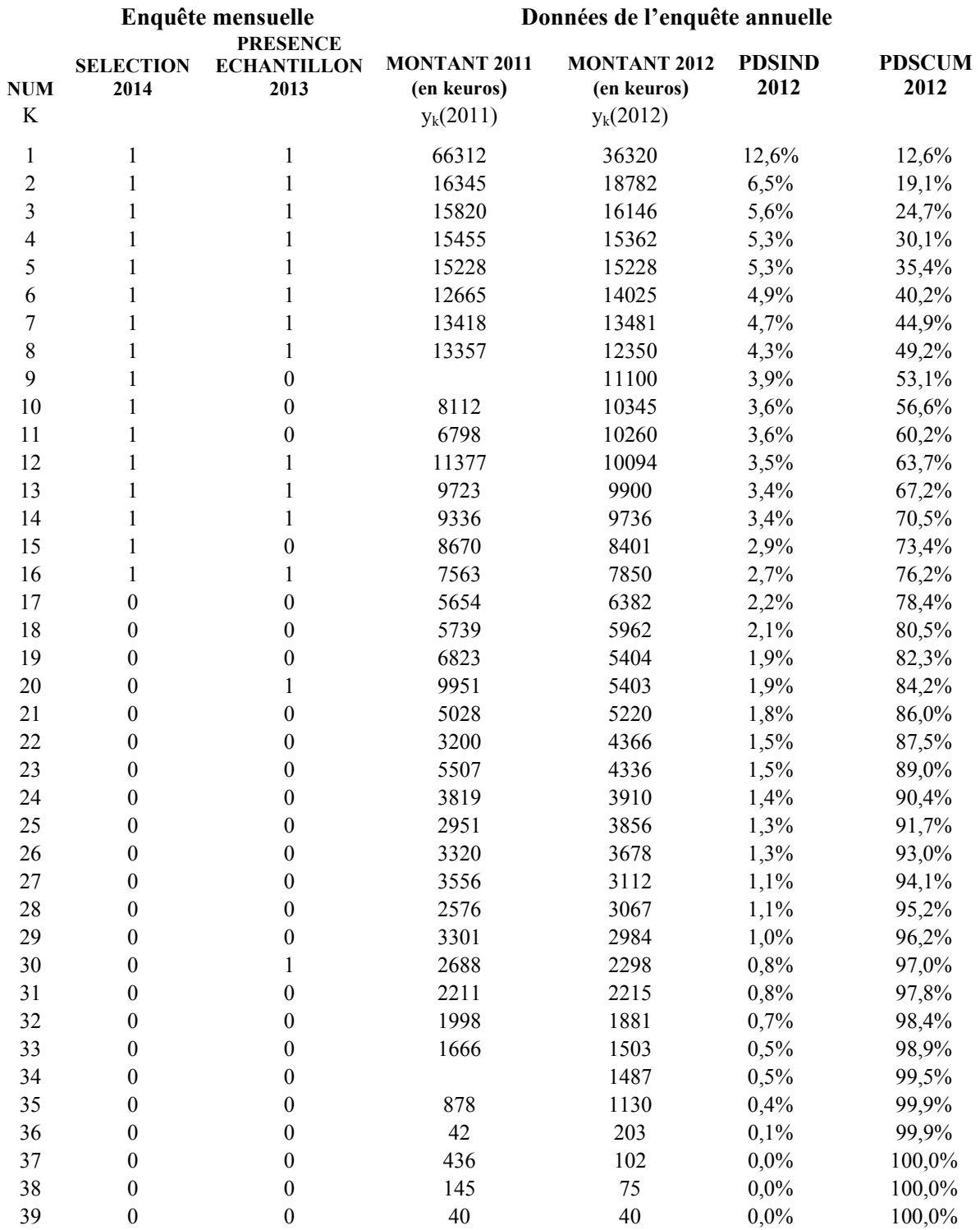

**NUM :** il s'agit du numéro de l'entreprise permettant de la repérer dans la base de sondage.

**SELECTION 2012 :** il s'agit d'une indicatrice : 0 signifie que l'entreprise n'est pas sélectionnée dans l'échantillon de l'enquête mensuelle selon la méthode actuelle et 1 qu'elle l'est.

**PRESENCE ECHANTILLON 2011 :** il s'agit d'une indicatrice : 0 signifie que l'entreprise n'était pas sélectionnée en 2011 dans l'enquête mensuelle et 1 qu'elle l'était.

**MONTANT 2011 et MONTANT 2012 :** il s'agit des montants de facturations figurant dans l'enquête annuelle. **PDSIND 2012 :** il s'agit du poids économique de l'entreprise pour ce produit. Dans ce tableau, les entreprises sont classées selon ce critère.

**PDSCUM 2012 :** il s'agit du poids économique cumulé.